Global 9 Muhlenkamp/ Snyder/Sullivan

## **Enduring Issues Project**

**Do Now:** Please sign on to your Chromebook. Navigate to our library website.

#### Agenda:

- ★ Accessing Databases
- ★ Narrowing Search Terms
- ★ Credibility of Sources
- ★ Note-taking and Plagiarism
- ★ Citations with NoodleTools
- ★ Works Cited with NoodleTools

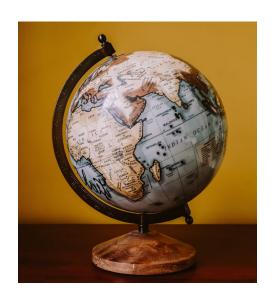

#### **Learning Goals:**

- 1. We will use databases and sources in the library to research our enduring issue.
- 2. We will cite our sources and construct a Works Cited correctly using NoodleTools and OWL Purdue.

## **Navigate to the Library Website**

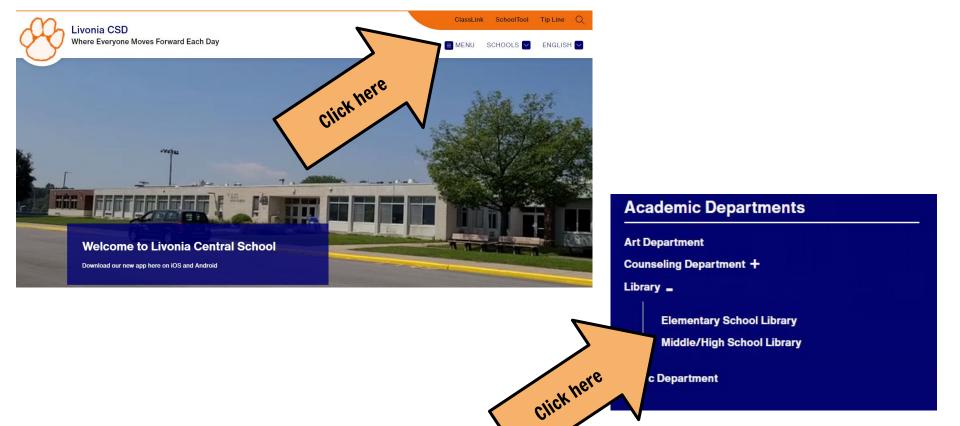

## **Finding Sources and Resources**

Livonia MHS Library

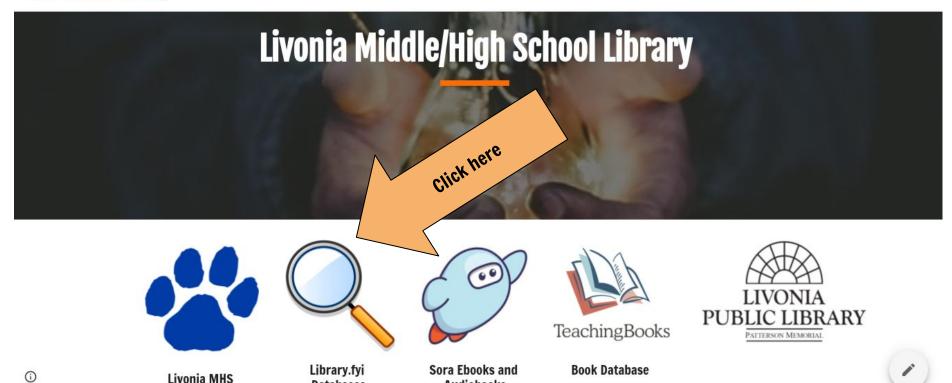

Audiobooks

**Databases** 

Catalog

# Finding Sources and Resources

#### Livonia Middle/High School

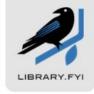

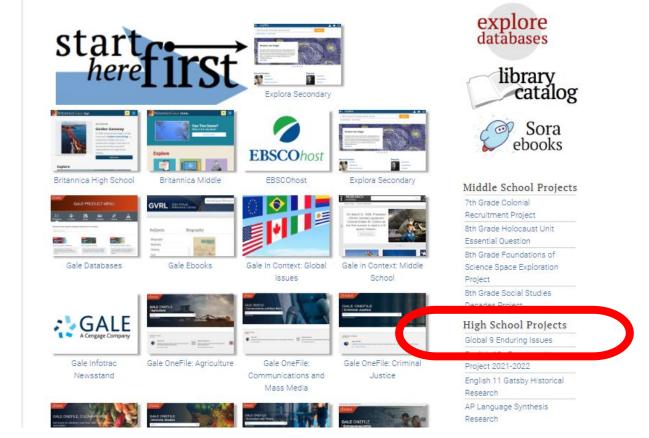

## **Databases**

#### Databases

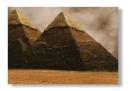

World History in Context

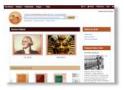

History Reference Center

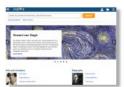

Explora Secondary

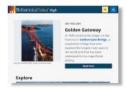

Britannica High School

Password: hemlock

## **Search Terms**

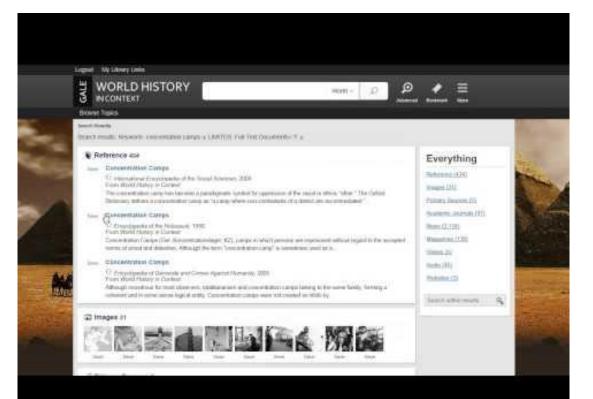

## **Search Terms**

You will need to think about search terms.

Rarely, in research, do you find everything you are looking for in one source or with one search term.

Think about what search terms will help you to find the answers from PART of your question.

Your Enduring Issue: Human Rights What specific information do you need?

- -country/part of the world
- -people involved
- -specific details about your issue

Use synonyms and/or more specific words to narrow your search.

### For example:

Human Rights -> Civil Rights
Scarcity -> Poverty
Inequality -> Injustice

## **Using Advanced Search Features**

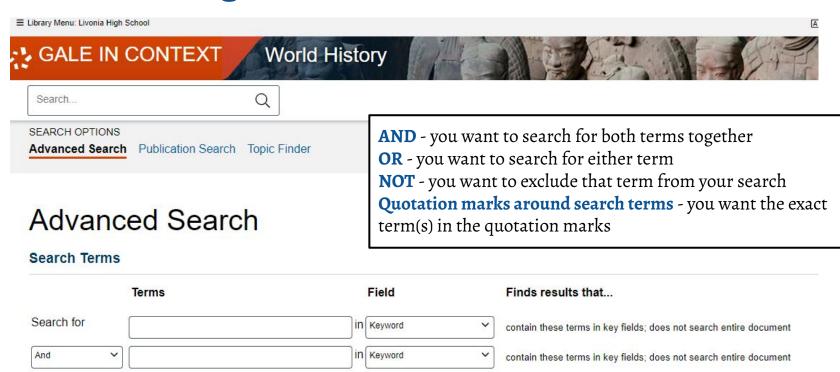

contain these terms in key fields; does not search entire document

in Keyword

And

Search

V

Add a Row (+)

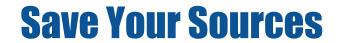

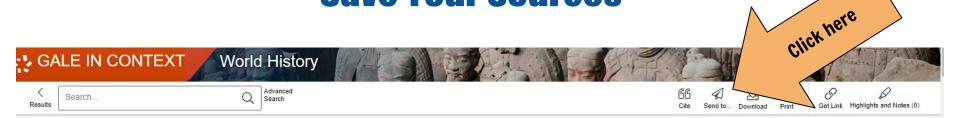

Home > Results > Case Overview > Document

#### Brown v. Board of Education

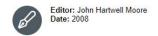

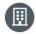

From: Encyclopedia of Race and Racism (Vol. 1.) Publisher: Macmillan Reference USA

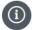

Document Type: Case overview Length: 3,487 words

Content Level: (Level 5) Lexile Measure: 13601

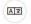

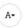

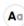

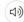

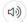

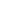

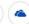

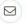

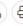

#### # EXPLORE

#### More Like This

Racial Desegregation (U.S.) Encyclopedia of Race and Racism, 2008.

Brown v. Board of Education Ends Legal School Segregation: May 17, 1954 Global Events: Milestone Events Throughout History, 2014.

#### Brown v. Board of Education

The Supreme Court's historic school desegregation decision, Brown v. Board of Education of Topeka, was one of the most significant events of the twentieth century. The 1954 ruling outlawed racial segregation in public schools and led to the dismantling of a legal regime that had relegated African

## **Save Your Sources**

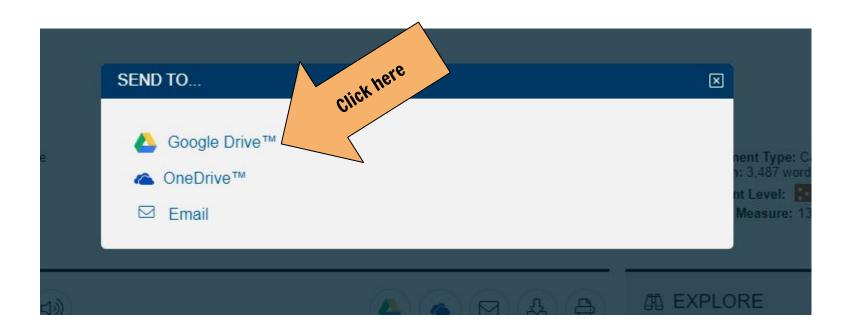

## **Save Your Sources**

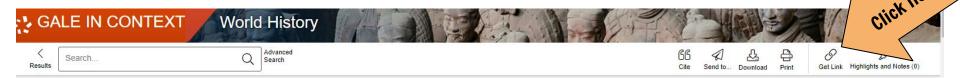

Home > Results > Case Overview > Document

#### Brown v. Board of Education

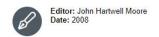

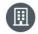

From: Encyclopedia of Race and Racism (Vol. 1.) Publisher: Macmillan Reference USA

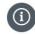

Document Type: Case overview Length: 3,487 words

Content Level: (Level 5) Lexile Measure: 13601

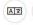

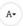

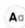

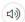

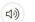

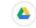

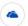

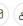

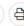

#### # EXPLORE

#### More Like This

Racial Desegregation (U.S.) Encyclopedia of Race and Racism, 2008.

Brown v. Board of Education Ends Legal School Segregation: May 17, 1954 Global Events: Milestone Events Throughout History, 2014.

#### Brown v. Board of Education

The Supreme Court's historic school desegregation decision, Brown v. Board of Education of Topeka, was one of the most significant events of the twentieth century. The 1954 ruling outlawed racial segregation in public schools and led to the dismantling of a legal regime that had relegated African

## **Checking Your Sources**

#### Is it reliable/credible/valid?

Bottom Line: Would experts agree that the source can be trusted?

### You be the detective and ASK QUESTIONS!.

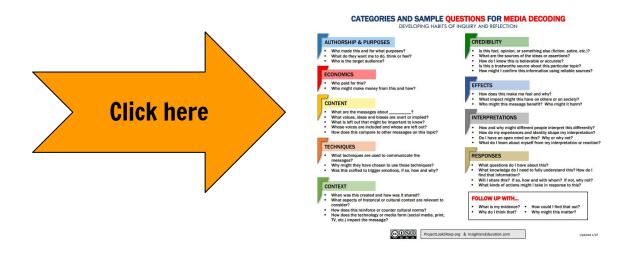

## **Note-taking vs. Plagiarism**

#### **Note-taking**

Reading information from a source and paraphrasing the information.

#### **Plagiarism**

Copying information from a source word-for-word and passing it off as your work.

Do NOT simply copy and paste information from your source into your presentation.

The information on your slide should be in your own words.

## Dlagiariam

| Piagiarism                                                                                                    |                                                                                                    |
|----------------------------------------------------------------------------------------------------|----------------------------------------------------------------------------------------------------|
| In the Source                                                                                                    | Plagiarism                                                                                                    |
| "In the 1930s a section of the Great Plains of the United States—extending over southeastern Colorado, southwestern Kansas, the panhandles of Texas and Oklahoma, and northeastern New Mexico—was called the Dust Bowl. This name was coined to reflect the conditions that occurred after overcultivation, drought, and dust storms hit the region.  The area's grasslands had long supported mostly cattle and other stockraising. When World War I began, however, millions of acres of grasslands were plowed under in order to grow wheat. Years of overcultivation and generally poor land management in the 1920s followed. In addition, the region, which typically receives an average rainfall of less than 20 inches (500 millimeters) in a typical year, suffered a severe drought in the early 1930s that lasted several years. The region's exposed topsoil, which no longer had the anchoring, water-retaining roots of its native grasses, was carried off by heavy spring winds. "Black blizzards" made up of windblown soil blocked out the sun and piled the dirt in drifts. Occasionally the dust storms swept completely across the country to the East Coast. Thousands of farming families were forced to leave the region at the height of the Great Depression in the early and mid-1930s" (Dust Bowl). | <ul> <li>In the 1930s a section of the Great Plains of the United States—extending over southeastern Colorado, southwestern Kansas, the panhandles of Texas and Oklahoma, and northeastern New Mexico—was called the Dust Bowl.</li> <li>This name was coined to reflect the conditions that occurred after overcultivation, drought, and dust storms hit the region.</li> </ul> |

## **Note-taking**

| moto taning                                                                                                    |  |
|----------------------------------------------------------------------------------------------------|--|
| In the Source                                                                                                    |  |
| "In the 1930s a section of the Great Plains of the United States—extending over southeastern Colorado, southwestern Kansas, the panhandles of Texas and Oklahoma, and northeastern New Mexico—was called the Dust Bowl. This name was coined to reflect the conditions that occurred after overcultivation, drought, and dust storms hit the region. |  |
| The area's grasslands had long supported mostly cattle and other stockraising. When World War I began, however, millions of acres of grasslands were                                                                                                    |  |
| plowed under in order to grow wheat. Years of overcultivation and generally                                                                                                    |  |
| poor land management in the 1920s followed. In addition, the region, which                                                                                                    |  |
| typically receives an average rainfall of less than 20 inches (500 millimeters)                                                                                                    |  |
| in a typical year, suffered a severe drought in the early 1930s that lasted                                                                                                    |  |
| several years. The region's exposed topsoil, which no longer had the                                                                                                    |  |
| anchoring water retaining roots of its native grasses, was carried off by                                                                                                    |  |

**Dust Bowl Great Plains** 

**Notes** 

- 1930's
- too much farming, not enough water,
- dust storms Farmland was mismanaged - plowed
- and overworked in the 1920s
  - Not enough rain Topsoil blew away without roots of
- grass
- Heavy dust storms ("Black Blizzards") traveled across the U.S.
- Thousands had to relocate due to unusable farmland during the Great

school.eb.com/levels/middle/article/Dust-Bowl/574642.

Depression "Dust Bowl." Britannica School, Encyclopædia Britannica, 5 families were forced to leave the region at the height of the Great Depression Aug. 2021.

Accessed 29 Oct. 2021.

anchoring, water-retaining roots of its native grasses, was carried off by heavy spring winds. "Black blizzards" made up of windblown soil blocked out the sun and piled the dirt in drifts. Occasionally the dust storms swept completely across the country to the East Coast. Thousands of farming

in the early and mid-1930s" (Dust Bowl).

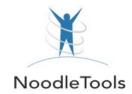

#### What is a citation?

A formatted way to share with your reader where your evidence came from.

#### Why do I need to cite my sources?

- ★ To give credit to the author(s) for the work he/she/they produced (avoid plagiarism)
- ★ To allow your readers to fact-check your work
- ★ To provide information to your readers to find your source and read it themselves
- ★ To make your work more credible

#### How do I cite my sources?

→ Using MLA formatting with NoodleTools and Owl Purdue Writing Lab guidance

## **NoodleTools Overview**

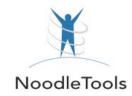

## Click this link for a video tutorial of NoodleTools

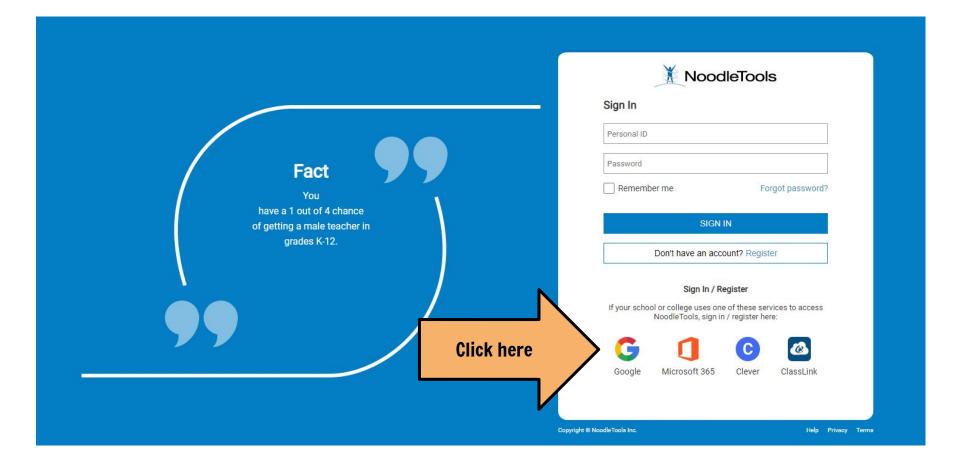

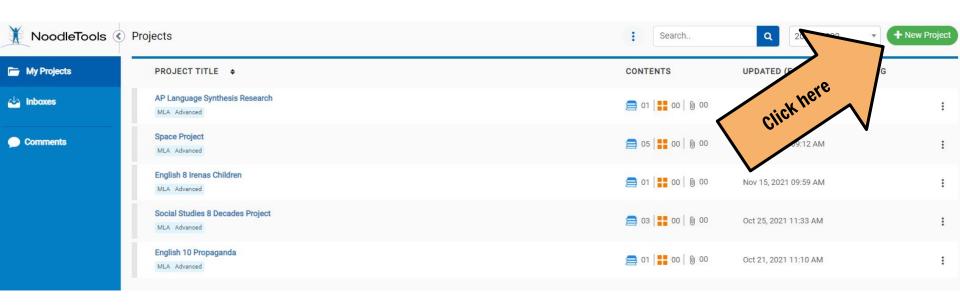

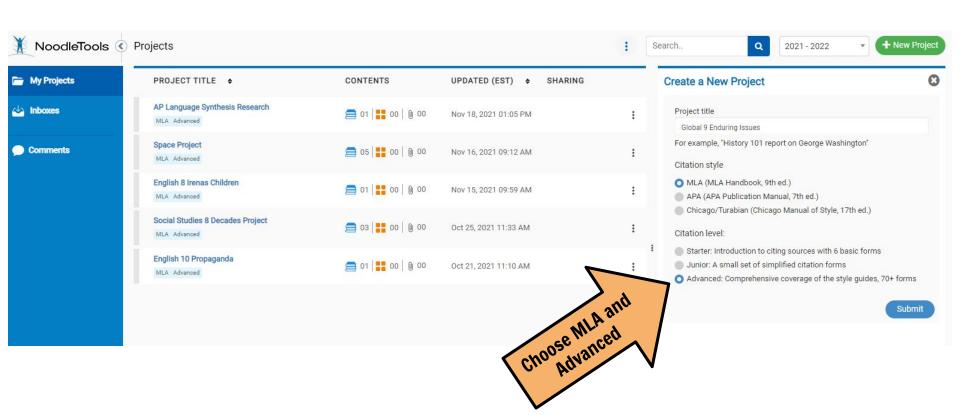

## **How to Import Citations**

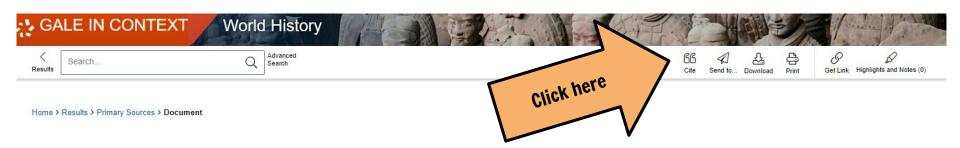

#### Civil Rights Workers Sing "We Shall Overcome"

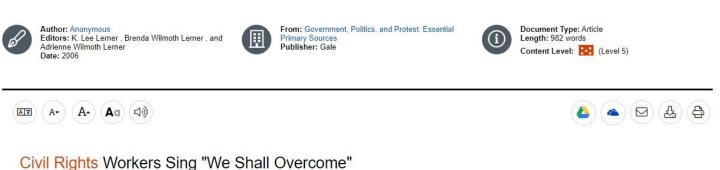

**PHOTOGRAPH** 

By: Anonymous

Date: c.1962

## **How to Import Citations**

Note: Make sure NoodleTools is open in another tab, and you are signed, in before this step.

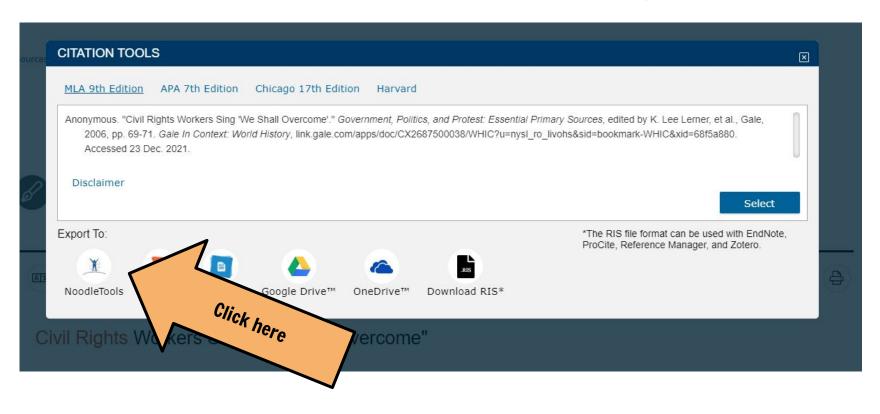

## **How to Import Citations**

Note: Make sure the citation formatting is correct (check OWL Purdue).

Then click on "Import References."

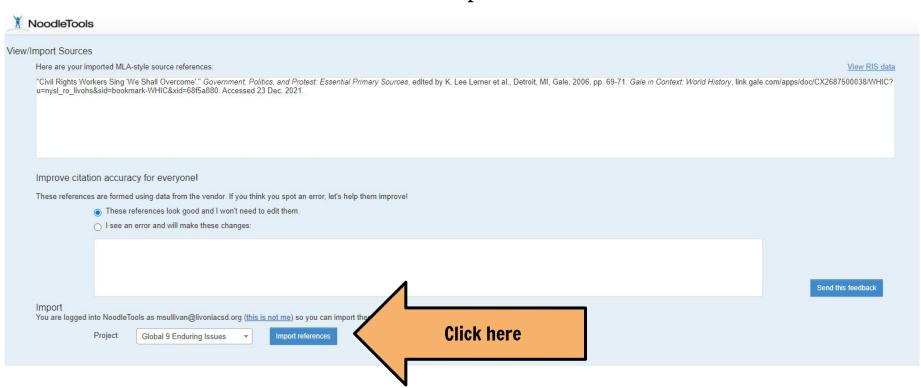

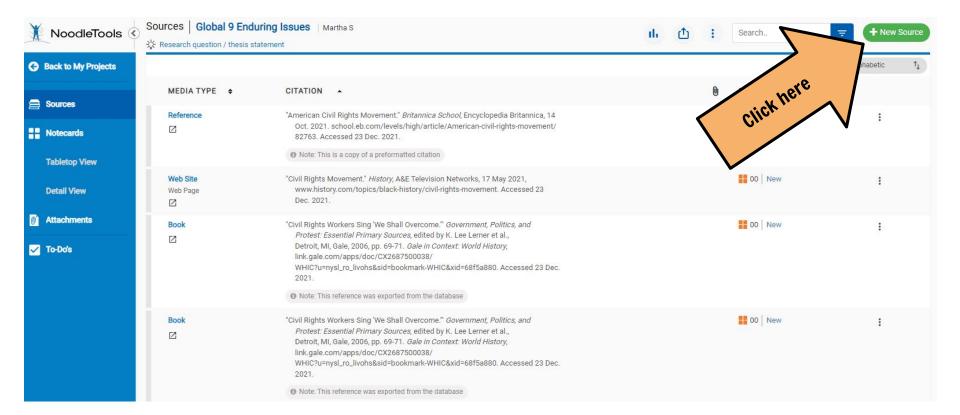

Decide which category your source fits into and click on it

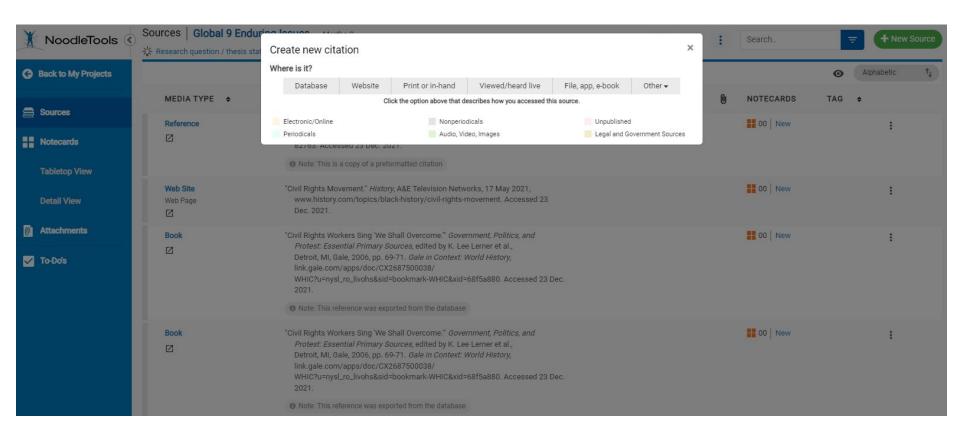

Decide which category your source fits into and click on it

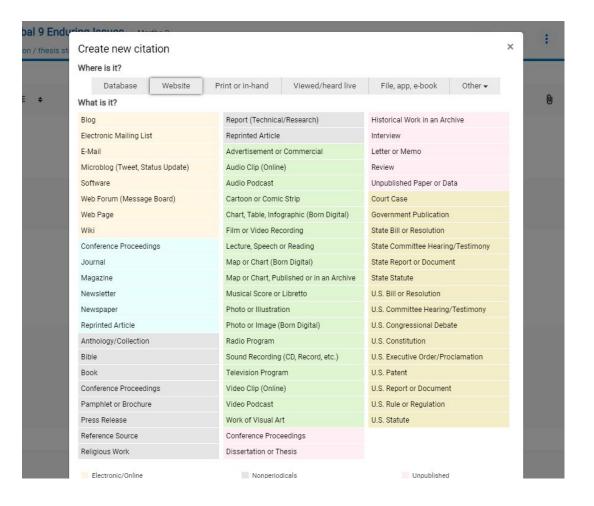

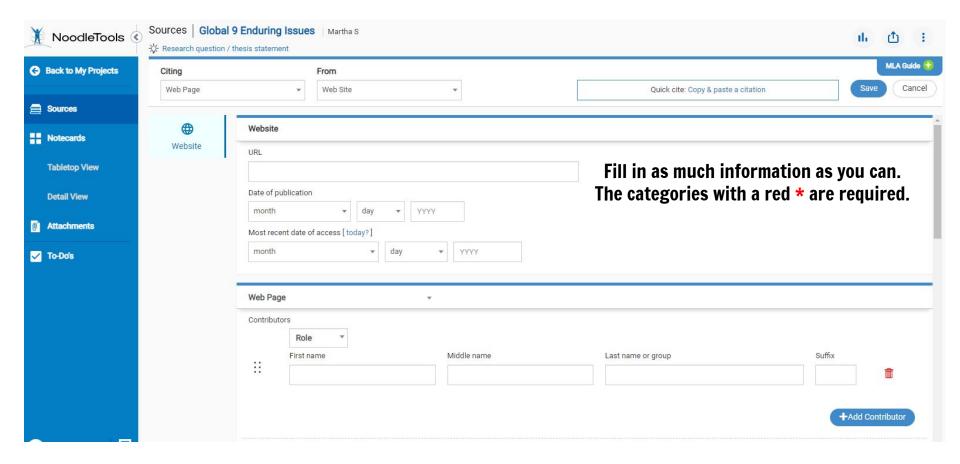

## **How to Create Your Works Cited**

Once you have your source list, export it to Google Docs.

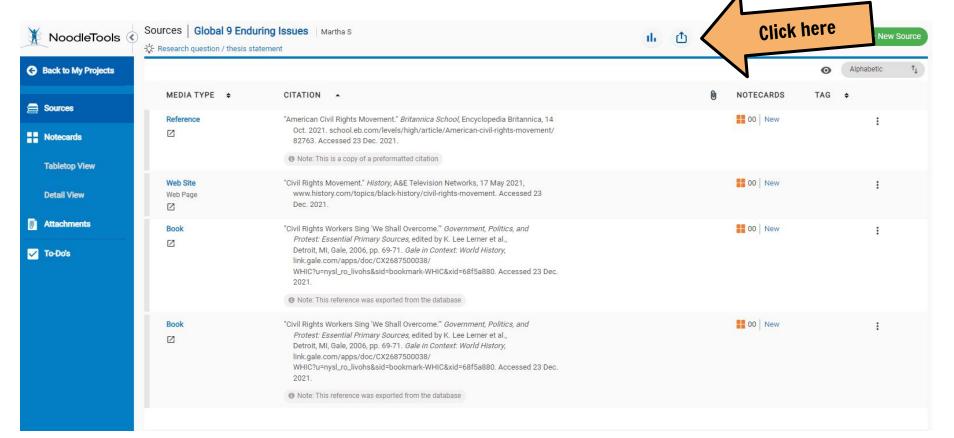

## **How to Create Your Works Cited**

Check that all citations are in alphabetical order and correctly formatted according to MLA Guidelines.

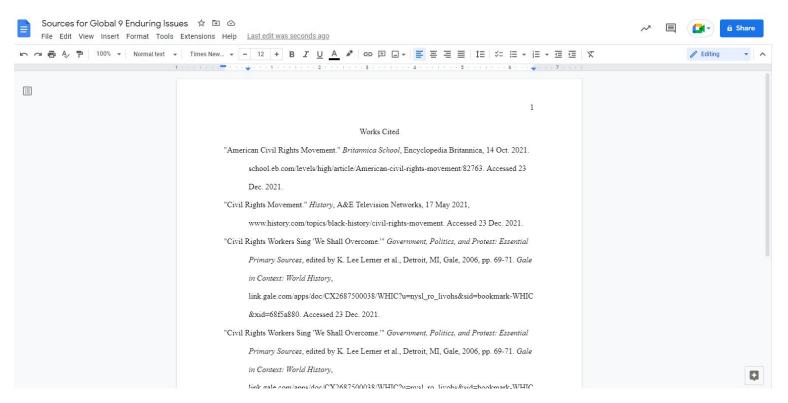